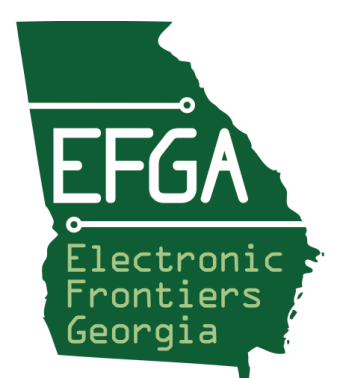

# **Electronic Frontiers Georgia**  *Protecting and Promoting Online Civil Liberties*

**web: <https://ef-georgia.org> email: info@ef-georgia.org** 

## **Risk Assessment**

- 1) Assets: What do I need to protect?
- 2) Adversaries: Who do I need to protect assets from?
- 3) Likelihood: How likely will I need to protect the assets?
- 4) Severity: How bad are the consequences if they get the assets?
- 5) Trade-offs: How far will I go to prevent the adversaries? (ex: time, money, convenience)

RISK = SEVERITY x LIKELIHOOD

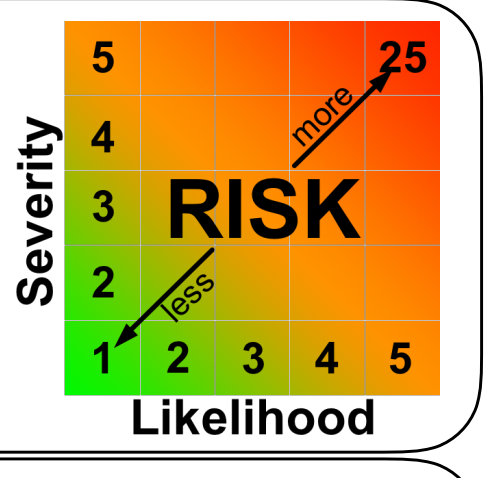

## **Strategies**

- 1) Contain Isolate Inside / Outside
- ex: Accounts, Networks
- 2) Harden Only what you NEED for as long as NECESSARY
	- ex: minimize apps, browser plugins, users, accounts, features (WiFi, Bluetooth), sharing
	- Keep software current (enable auto-updates)
	- Install from reputable sources, ask:
		- Authentic?
		- Business Model? Free/Paid? "Free" services aren't free, sometimes it pays to pay
		- Commitment? How specialized?
		- Is security a priority? How frequent are updates?
	- Sharing (location, photo, contacts), ask: why does THIS app need THIS info?

#### **Key Takeaways**

- Email: Prevent Phishing (Avoid links/attachments)
- Home WiFi: Configure strong password, disable WPS, update reqularly
- Traveling: Public systems untrustworthy: Avoid public WiFi or use a VPN, avoid public computers
- Devices: Don't leave unattended, set lock screens+passwords, only install what you NEED from reputable sources, update regularly
- Browsing: Use a password manager for unique, strong passwords across websites + multifactor authentication
- Social Media: Beware what you share!

#### **@ Home**

- Perimeter  $\Rightarrow$  Inward (Gateway  $\Rightarrow$ Devices)
- $\cdot$  WiFi Contain + Harden
	- Use strong encryption
	- Configure strong unique passwords for internal & guests networks
	- Disable WPS, unused services (remote management, etc.)
	- Update frequently

## **Devices**

- Enable full disk encryption
- Enable lock screen + password
- DON'T JAILBREAK! Only install what you NEED & keep updated
- Separate Admin from User accounts
- Cover laptop camera/microphone
- User your own (trusted) peripherals/ accessories

# **Data Security / Privacy**

- Audit privacy settings with "privacy checkups", plugin: Privacy Badger
- Don't store credit card info on sites
- Don't sign-in to Chrome, Google or YouTube when browsing
- Use anonymous search engine (ex: DuckDuckGo)
- Use encrypted messaging (ex: Signal)
- Create secure, encrypted backups protection from Ransomware

## **Resources**

Was my data exposed in a breech?

• https:/[/haveibeenpwned.com](http://haveibeenpwned.com)

#### Keep current on security

- Krebs on Security Blog (<https://krebsonsecurity.com>)
- Electronic Frontiers Foundation (https:/[/ssd.e](http://ssd.eff.org)ff.org)
- SANS Institute OUCH! Newsletter [\(https://securingthehuman.sans.org/](https://securingthehuman.sans.org/ouch) [ouch](https://securingthehuman.sans.org/ouch))

#### Browser plugins

• HTTPS Everywhere

#### • Privacy Badger

## **Traveling**

- DON'T leave devices UNATTENDED
- Treat public systems as untrustworthy
	- DON'T use open WiFi without a VPN
	- DON'T use public computers (ex: hotel lobbies)
- Travel with only the data you need
- DON'T have items in printers/fax

## **Security Online**

- Email
	- Avoid Phishing (Avoid links/attachments)
	- Avoid public away messages, Reply-All
- Browsing
	- Ensure sites use ENCRYPTION (https), plugin: HTTPS Everywhere
	- Disable: stored passwords, form auto-fill
	- Enable: prompts for: installs, enabling plugins

## **Social Media**

- THINK before you SHARE: once online it's FOREVER
- Remove sensitive information or make private (birthday, maiden name, etc.)
- Avoid posting, tagging photos or location when away
- Avoid posting photos of valuables
- Separate accounts (family, work, interests)

#### **Tools**

- **•** KeePassX Password Manager
- **•** Signal Encrypted Messaging & Voice calls
- **•** VPN (don't use a free one)

#### **Reviews**

- **• <https://thatoneprivacysite.net>**
- **• <https://www.privacytools.io>**

Privacy/Tracking "Checkups"

- **• [https://myactivity.google.com](https://myactivity.google.com/)**
- **• [https://panopticlick.e](https://panopticlick.eff.org)ff.org**

World Privacy Forum's Top Ten Opt Outs